Translation of this page is incomplete.

 $(\check{S}, \check{e}\check{z}^*)$ » $x \check{e}, \check{e}^3 \check{e}, \check{e}^3$ 

 $\hat{e}$   $\hat{\epsilon}$ = $\hat{e}$ ] $\hat{e}$   $\hat{\epsilon}$ i  $\hat{e}$   $\hat{\epsilon}$ ine is  $\hat{e}$   $\hat{e}$  iii  $\hat{e}$   $\hat{e}$  is  $\hat{e}$  iii  $\hat{e}$  is  $\hat{e}$  is  $\hat{e}$  if  $\hat{e}$  is  $\hat{e}$  if  $\hat{e}$  is  $\hat{e}$  if  $\hat{e}$  if  $\hat{e}$  if  $\hat{e}$   $i\hat{S}$ ,  $\ddot{e}\check{z}$ i» $\vec{v}\check{e}\check{Y}$ <sup>1</sup>4 $\ddot{e}$ ,  $\ddot{e}$ <sup>3</sup> $\ddot{e}$ ,  $\frac{1}{4}i$ ,  $\ddot{e}\check{e}\check{S}''$   $i$ ,  $j$ ,  $\circ$  $i\check{Z}$ <sup>r</sup> $i$   $i\check{S}$  $\dot{x}$  $i$   $i$   $j$   $i$   $j$   $j$   $k$  $k$  $k$  $k$  $k$  $j$   $k$   $k$  $k$  $k$  $j$   $k$ 

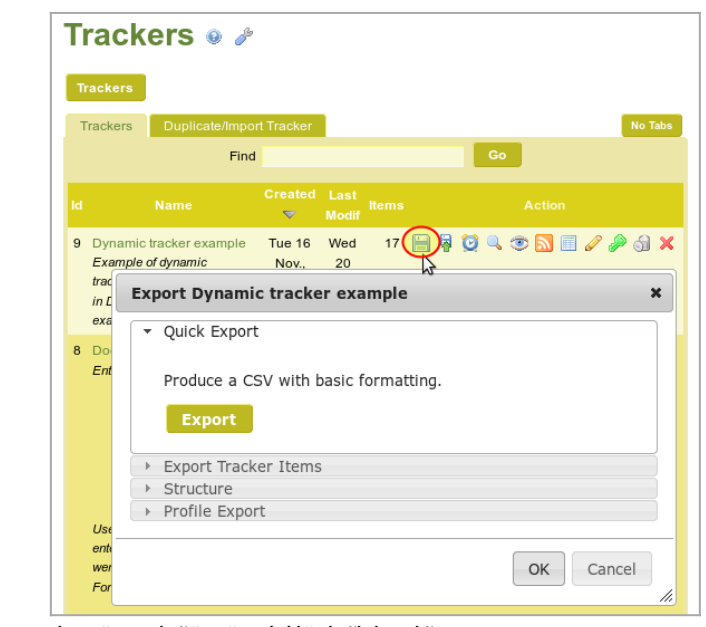

í™•ëŒ€í•˜ë ¤ë©´ í´ë¦í•˜ì‹ì‹œì˜¤

4ê°€ì§€ì˜ ë°©ë²•ì´ ìžˆìŠµë‹ˆë‹¤:

- 1.  $(i\check{S} \ddot{e} \check{z} \tilde{e} \pm \tilde{e} \dot{1} \cdot \tilde{e} \ddot{e} \otimes \tilde{e} \tilde{e} \tilde{a} \tilde{c})$  " $\ddot{e}$ <sup>1</sup>  $\ddot{e}$   $\ddot{e}$   $\ddot{e}$   $\ddot{e}$   $\ddot{e}$   $\ddot{e}$   $\ddot{e}$   $\ddot{e}$   $\ddot{e}$   $\ddot{e}$   $\ddot{e}$   $\ddot{e}$   $\ddot{e}$   $\ddot{e}$
- 2.  $(i_{\nu},i_{\nu})^{\text{cm}} \in \hat{e}^{\text{off}}$ ,  $i\pi$  i,  $j\pi$  • $\hat{e}^{31/4}$  i• $\hat{e}^{\text{cm}}$ ) "is  $\hat{e}$   $\hat{e}$ "xi i• $\hat{e}^{\text{a}}$  $\hat{e}$   $\hat{e}$ "xi"  $\hat{e}$ ,  $\hat{e}^{\text{a}}$ " $\hat{e}$ ,  $\hat{e}^{\text{cm}}$
- 3.  $\mathbf{u} = \hat{\mathbf{e}} \mathbf{u} \hat{\mathbf{i}} \cdot \hat{\mathbf{e}}^2$ <sup>\*</sup> (í‹°í, $\hat{\mathbf{z}}$ ì `ižì<sup>2</sup>´  $\ddot{\mathbf{e}} \ddot{\mathbf{e}}^2 \cdot \hat{\mathbf{e}}^3$ <sup>4</sup> ( $\ddot{\mathbf{e}} \cdot \hat{\mathbf{e}}^2 \times \ddot{\mathbf{e}}$ ) (i)  $\ddot{\mathbf{e}} \times \ddot{\mathbf{e}}$  (i)  $\ddot{\mathbf{e}} \times \ddot{\mathbf{e}}$  (i)  $\ddot{\mathbf{e}}$
- 4.  $(YAML \ddot{e} \ddot{e}^2 \cdot \dot{h}_n)$   $\neg$   $\ddot{S} \odot \dot{h} \ddot{h}_n \dot{h}_n \ddot{e} \dot{h}_n = \dot{h}_n \ddot{e} \dot{h}_n \dot{h}_n \ddot{e} \ddot{h}_n = \dot{h}_n \ddot{e} \ddot{h}_n \dot{h}_n \ddot{e} \ddot{h}_n = \dot{h}_n \ddot{e} \ddot{h}_n$

**ì′ íŽ~ì´ì§€ì~ 목ì°¨:** 

1.1.  $(\tilde{S}, \tilde{e}\tilde{z}^n) \times \tilde{P}(\tilde{e}^n \tilde{e}^n) \tilde{e}^n \tilde{e}^n + \tilde{P}(\tilde{e}^n \tilde{e}^n) \tilde{e}^n + \tilde{P}(\tilde{e}^n \tilde{e}^n) \tilde{e}^n$ 

 $\ddot{e}^2$ "튼ì,, í´ë¦í•~ë©´ 모ë" í•목ë"¤ì,, MYSQL í…Œì´ë¸"ì—ì,,œ ë¤í",,ëœ í•œ ë©ì-´ë¦¬ì~ CSV를 ì-»ê<sup>2</sup>Œ  $\ddot{\theta}$ ë $\ddot{\theta}$ ču,  $\ddot{\theta}$ skiš $\ddot{\theta}$  ë $\ddot{\theta}$  is  $\ddot{\theta}$ is  $\ddot{\theta}$ is is is in  $\ddot{\theta}$  in  $\ddot{\theta}$  in  $i$ ,  $\ddot{\theta}$  is  $\ddot{\theta}$  in  $i$  in  $i$ ) is  $\ddot{\theta}$ ize in  $i$  is  $\ddot{\theta}$ ize in  $i$  is  $\ddot{\theta}$ ize in  $i$  is  $i\$ § $i\$ •í™" $i\bullet\tilde{e}$ 3 í•"í" $\circ i\bullet\tilde{e}$ ¤ë©´, 다ìŒ ì" ífì,¬í•ì¸ "트ëž~커 í•목 ë, ´ë<sup>3</sup>´ë, ´ê¸ °"를 ì, ´íŽ´ë<sup>3</sup>´ì‹ì‹œì~¤.

1.2.  $(i \cdot , i' \cdot )^n \in \hat{e}^{\circ}$  of  $\in$  i, if i, xi  $\cdot \hat{e}^{31/4}$  i.  $\hat{e}^* \hat{e}^*$  is  $\hat{e}^* \times i' \times i' \cdot \hat{e}^* \circ \hat{e}^* \times i'' \cdot \hat{e}^* \circ \hat{e}^* \cdot \hat{e}^*$ 

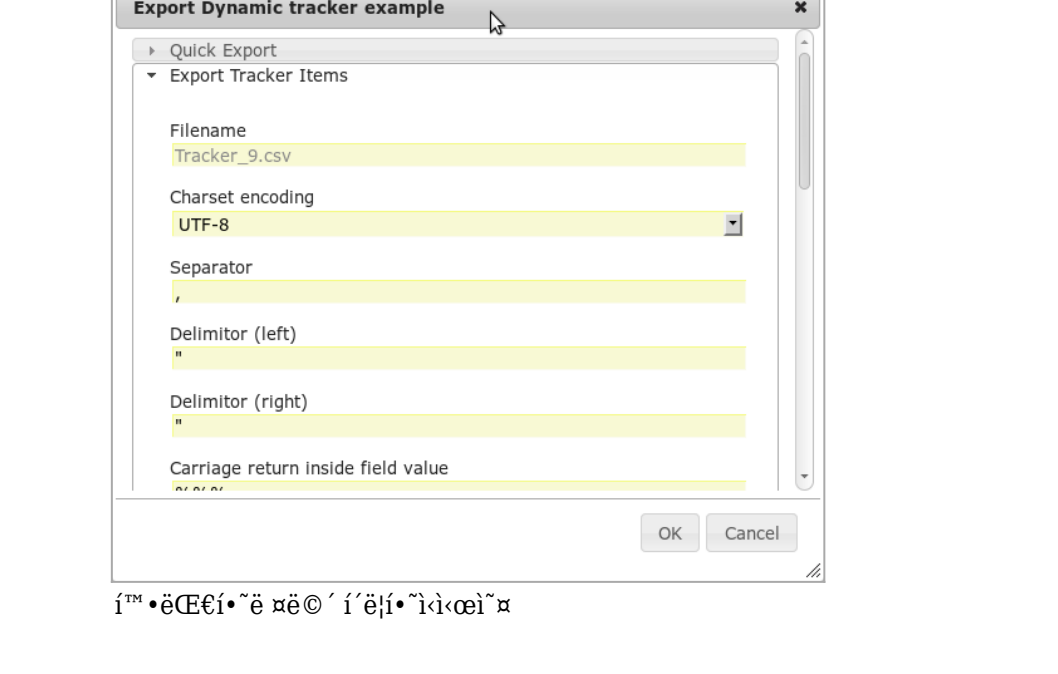

## 1.2.1. UI

```
i\tilde{S}, ëž i\<sup>*</sup>i\tilde{S}<sup>*</sup>/* CSV i\tilde{\cdot}•idœ¼ëi\tilde{\omega}ë, ´ëi\tilde{\omega}' é, ´ê, ´ê)i\tilde{\omega}°ëi\tilde{\omega}°ëi\tilde{\omega}°ëi\tilde{\omega}ëi\tilde{\omega}ei\tilde{\omega}i\in \{1, \infty\}i´ì "ì—는, ê´\{\hat{e}_1\}ižì—ê<sup>2</sup>Œë§Œ ì œê<sup>3</sup>µë eŠ" ê \hat{e}_2능ì´ì—^습ë‹^다. tiki p_export_tracker ë¼ëŠ"
\hat{e}¶Œí•œì´ 트ëž~커 í•목 ìfi~ ë^3′기 ë, ´ë¶€ì—ì"œ '트ëž~커 í•목 ë, ´ë^3′ë, ´ê¸°' ífi" í'œì‹œí•~ê^3\ddot{e}, \ddot{d}, \alpha \ddot{e} \ddot{S}".
\pmb{\times}\overline{e}, e^3 \overline{e}, e^6, e^6 (E\ddot{e}_n)E\ddot{B}, \overline{e}\overline{e}\overline{e} \overline{e} \overline{e} \overline{e} \overline{e} \overline{e}, \overline{e}, \overline{e} \overline{e} \overline{e} \overline{e} \overline{e} \overline{e} \overline{e} \overline{e} \overline{e}1.2.2. Url
CSV í\mathbb{E}(\mathbb{E}^i)^{1/4}ì, ì§ì ' ìfì,\pm i \cdot \mathrm{\tilde{e}}\cdot' à \mathbb{E}^ii væ URLì, ì,\negìš©í\cdot \mathrm{\tilde{e}}\cdot \mathrm{\tilde{e}}\cdot \mathrm{\tilde{e}}\cdot \mathrm{\tilde{e}}\cdot \mathrm{\tilde{e}}\cdot \mathrm{\tilde{e}}\cdot \mathrm{\tilde{e}}\cdot \mathrm{\tilde{e}}\cdot \mathrm{\tilde{e}}\cdot \mathrm{\tilde{e}}
```
tiki-export tracker.php?trackerId=7&listfields=5:6:7&f 8=y&showStatus=on

# $1.2.3.$  매ê°œë<sup>3</sup>€ì^<sup>~</sup>

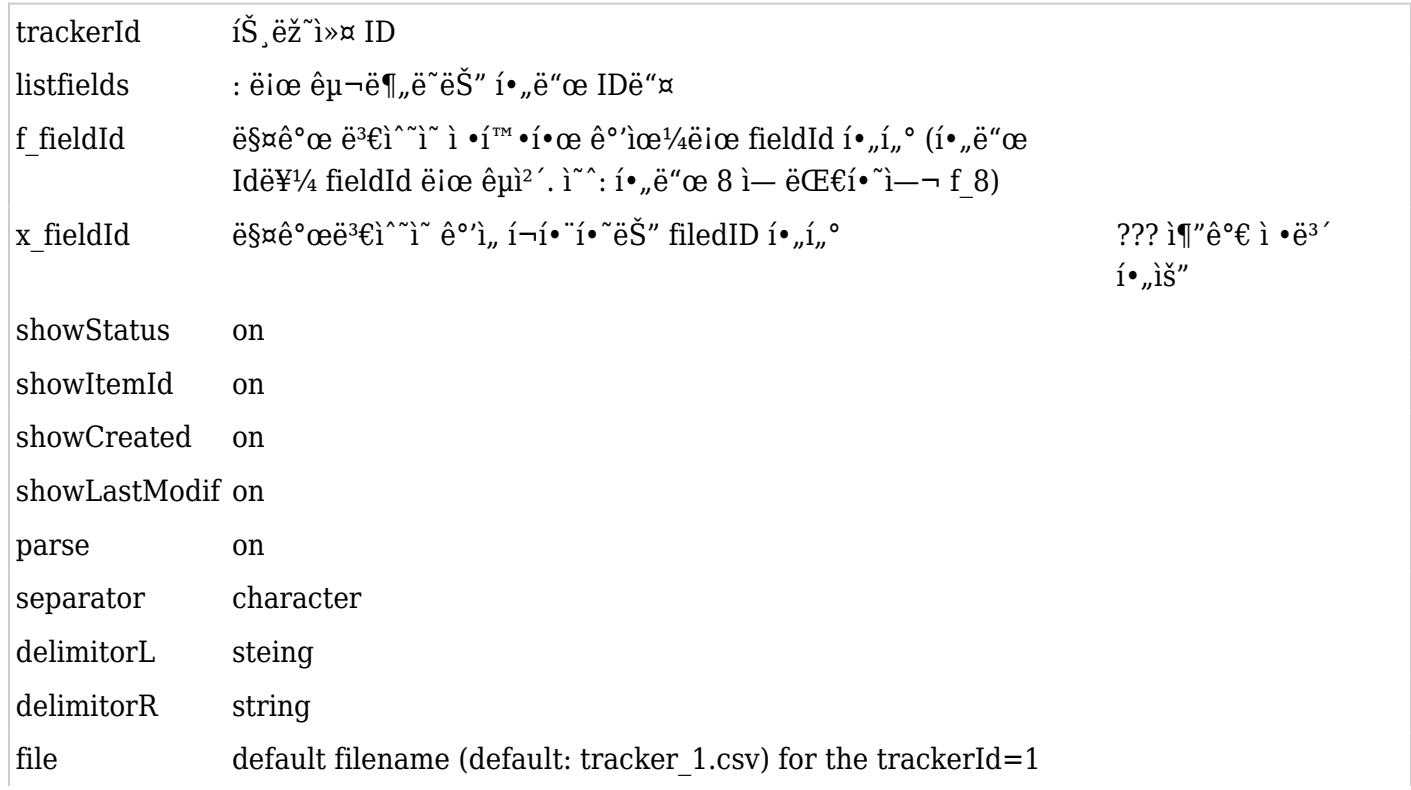

### 1.3. Structure (export trackers with tiki's own syntax)

Export tracker to be reused from Tracker import (using tiki's own syntax)

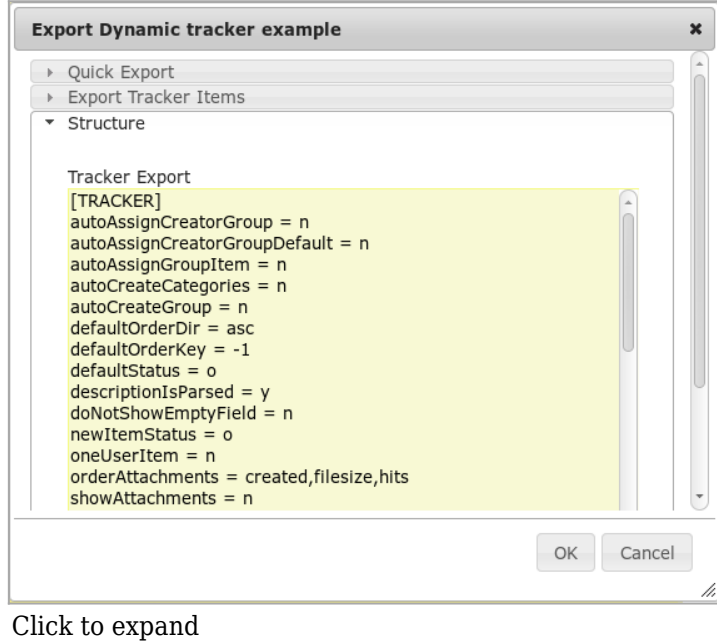

You can then copy that content, edit as needed with your favourite text editor, and then re-import in tiki later on through the interface that you can access here: "**Trackers > Duplicate/Import Tracker > Import Structure (raw data)**". You can optionally select that you want to preserve the tracker ID.

1.4. Profile Export ( to be reused from profiles, using YAML syntax)

Export tracker to be reused from profiles (using YAML syntax)

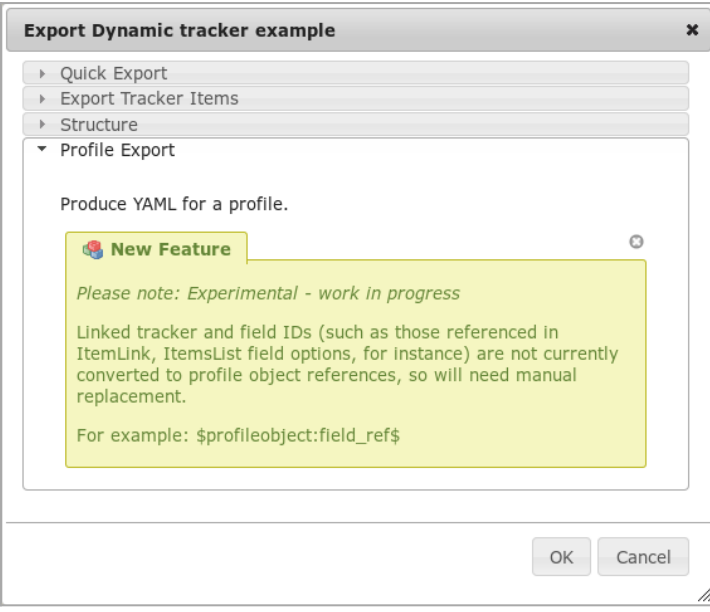

Click to expand

After clicking at OK, you will see a page with the tracker shown in YAML format.

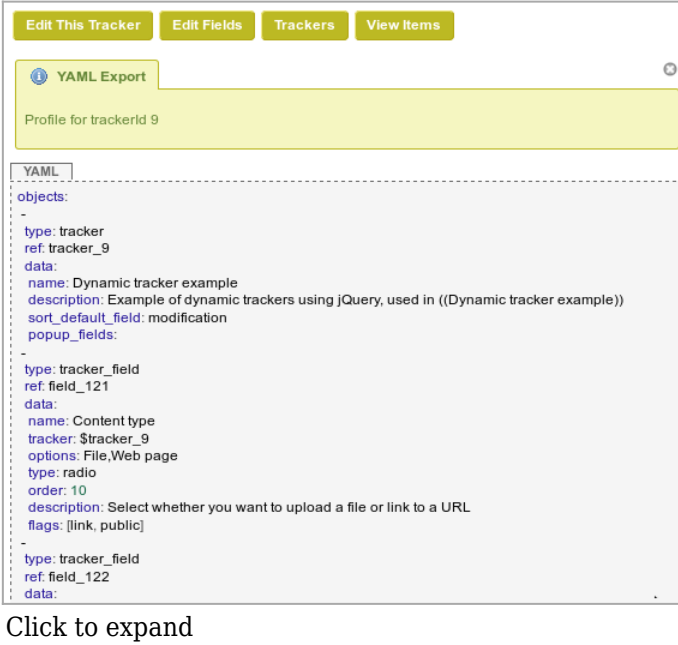

You can then use it to create a configuration [Profile](https://doc.tiki.org/Profiles) with it in<http://profiles.tiki.org>, or import it in another tiki with that syntax through "**Trackers > Duplicate/Import Tracker > Import from Profile/YAML**". You

#### Related

- [Trackers](https://doc.tiki.org/Trackers)
- [Import Trackers](https://doc.tiki.org/Import-Trackers)
- [MultilingualTracker](https://doc.tiki.org/Create-a-Multilingual-Web-Form-linked-to-a-single-Tracker-Database)

#### Alias names for this page

[Tracker Export ko](https://doc.tiki.org/%ED%8A%B8%EB%9E%98%EC%BB%A4-%EB%82%B4%EB%B3%B4%EB%82%B4%EA%B8%B0) | [Trackers Export ko](https://doc.tiki.org/%ED%8A%B8%EB%9E%98%EC%BB%A4-%EB%82%B4%EB%B3%B4%EB%82%B4%EA%B8%B0) | [Export Tracker ko](https://doc.tiki.org/%ED%8A%B8%EB%9E%98%EC%BB%A4-%EB%82%B4%EB%B3%B4%EB%82%B4%EA%B8%B0) | [TrackerExportko](https://doc.tiki.org/%ED%8A%B8%EB%9E%98%EC%BB%A4-%EB%82%B4%EB%B3%B4%EB%82%B4%EA%B8%B0) | [TrackersExportko](https://doc.tiki.org/%ED%8A%B8%EB%9E%98%EC%BB%A4-%EB%82%B4%EB%B3%B4%EB%82%B4%EA%B8%B0) | [ExportTrackerko](https://doc.tiki.org/%ED%8A%B8%EB%9E%98%EC%BB%A4-%EB%82%B4%EB%B3%B4%EB%82%B4%EA%B8%B0) | [ExportTrackersko](https://doc.tiki.org/%ED%8A%B8%EB%9E%98%EC%BB%A4-%EB%82%B4%EB%B3%B4%EB%82%B4%EA%B8%B0)